## 1 Computer und Internet: Sprechen Sie.

- Brauchen Sie für Ihre Arbeit einen Computer?
- Nutzen Sie das Internet?
- Wenn ja: Wofür?

Bestellungen machen E-Mails schreiben mit Kunden telefonieren

Rechnungen/Verträge/Listen/Angebote schreiben

Kundenanfragen beantworten recherchieren ...

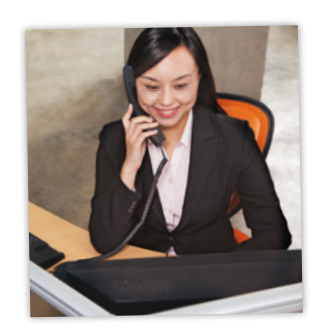

*Also, ich brauche das Internet. Ich skype* 

*oft mit Kunden im Ausland. Ich schreibe nur Rechnungen an meinem Computer. …* 

### 2 Sicherheit für Ihre Daten und im Internet

### a Lesen Sie die Tipps und den Text und ordnen Sie zu.

- 1 Vorsicht: Nicht jede E-Mail und jeden Anhang öffnen!
- 2 Programme nur aus zuverlässigen Quellen herunterladen.
- 3 Sichere Passwörter schützen Ihren Computer.

# **So ist Ihr Computer sicher!**

◯ **Sie sollten nur Programme von sicheren Seiten herunterladen. Wenn Sie das nicht machen, haben Sie ganz schnell einen Virus auf dem Computer.** 

◯ **Sichern Sie Ihren Computer mit einem Passwort. Achten Sie darauf, dass das Passwort nicht zu einfach ist. Am besten ist eine Kombination aus Buchstaben und Zahlen. Ändern Sie Ihr Passwort regelmäßig.** ◯ **Wichtig für E-Mails: Öffnen Sie keine E-Mails, wenn** 

**Sie den Absender nicht kennen. Kriminelle wollen Ihre Daten (Adresse, Telefon, Bankverbindung) und Ihr Geld.**

## b Irina Korschunowa hat fünf E-Mails bekommen. Welche E-Mails sollte sie nicht öffnen? Kreuzen Sie an.

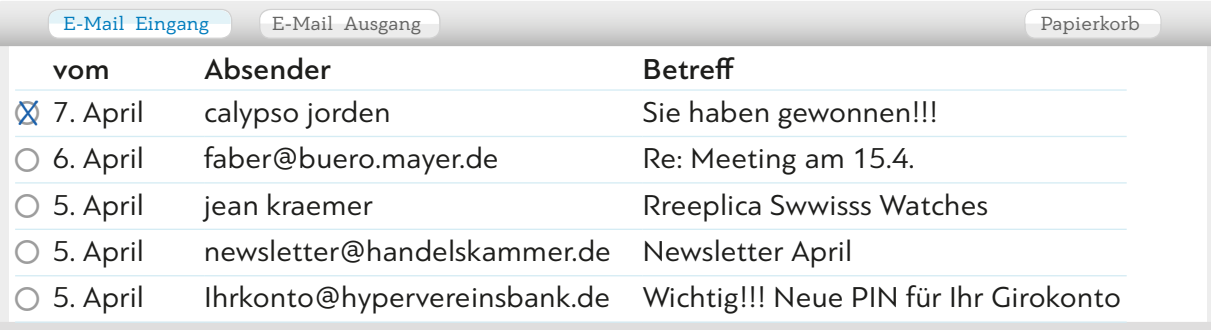

### c Welche E-Mails sind gefährlich? Was kann passieren? Sprechen Sie.

*Ich kenne den Namen nicht. Dann öffne ich die E-Mail nicht.*

*Die Bank fragt in einer E-Mail nicht nach einer PIN-Nummer. Die ist geheim.*

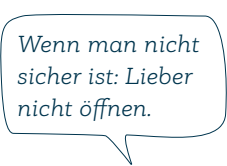